#### **Applications and container monitoring with Performance Co-Pilot**

Zabbix Summit 2018, Riga, Latvia

Andrew Nelson Senior Consultant

Friday, October 5, 2018

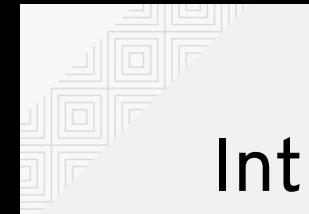

#### Introduction

Senior Consultant with Red Hat in North America 8 Years with Red Hat

Zabbix user for over 15 years

Author of zbxapi, an API library for Ruby

Occasional juggler and weekend woodworker

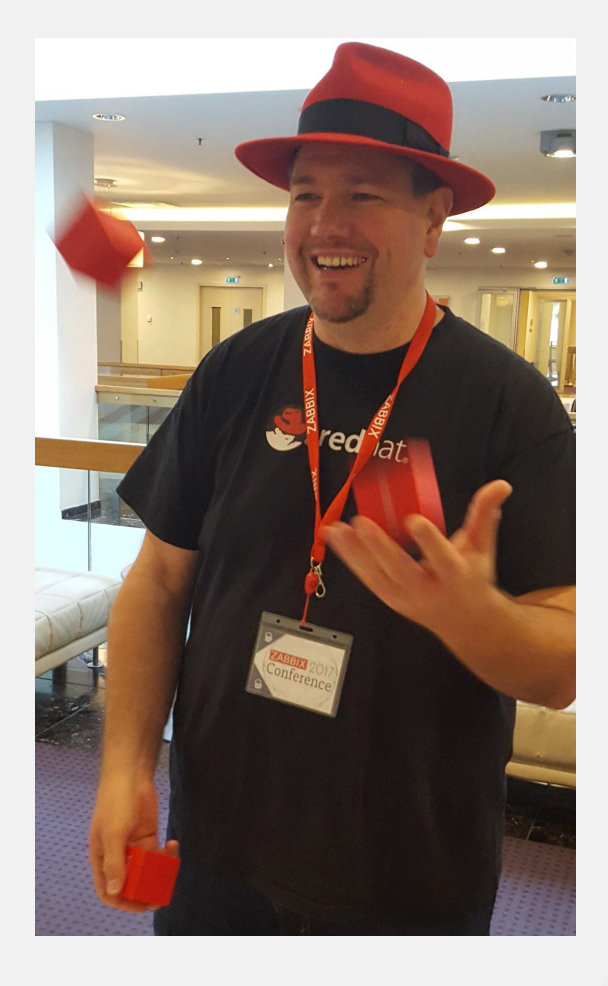

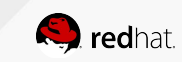

#### What is Performance Co-Pilot

" A System Performance and Analysis Framework "

A framework for system-level performance analysis For the collection, monitoring, and analysis of system metrics Uses a distributed architecture Provides a full API (C, Python, Perl) Easily extensible and flexible Often just referred to as PCP

It is recommended to use "Performance Co Pilot" when searching for information online

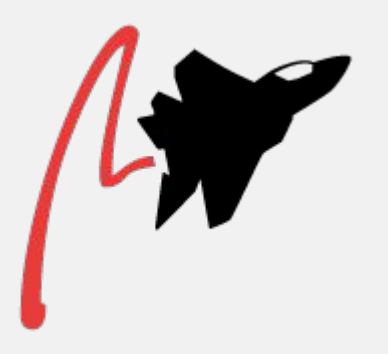

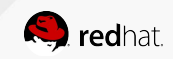

## What is Performance Co Pilot

The core components

pmcd - Performance Metrics Collector Daemon pmdas - Performance Metrics Domain Agents pmns - Performance Metrics Name Space **Clients** 

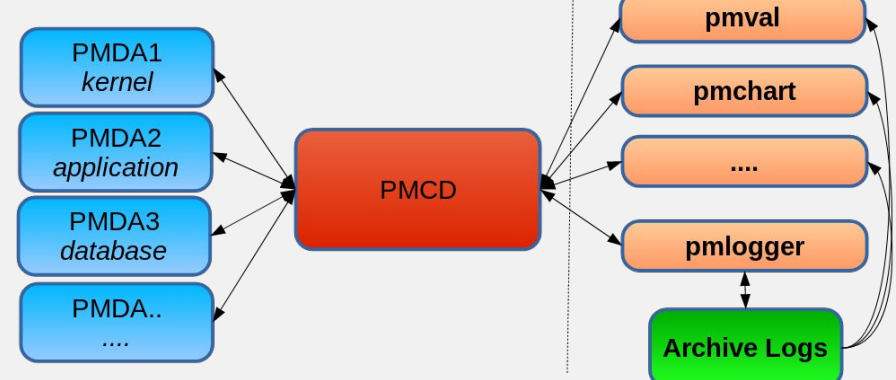

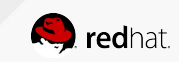

### What is Performance Co Pilot

#### A small sample of the PMDAs available

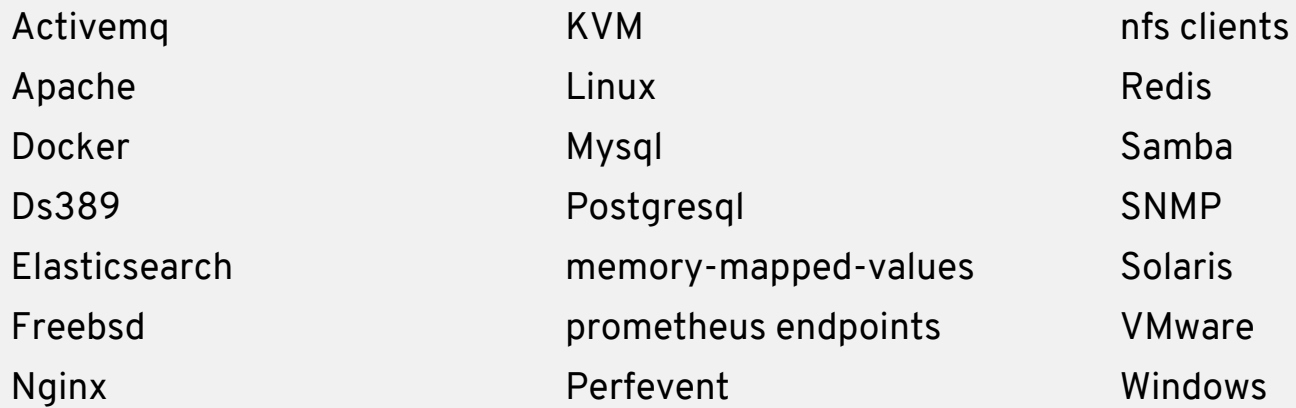

Red Hat products: Satellite 6.4 (NEW!) **Gluster** Red Hat Directory Server (core to Red Hat IdM)

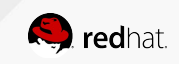

pmprobe

[root@elliot pmcd]# pmprobe libvirt.domstats.net libvirt.domstats.net.name 3 libvirt.domstats.net.all.tx.drop 3 libvirt.domstats.net.all.tx.errs 3 libvirt.domstats.net.all.tx.pkts 3 libvirt.domstats.net.all.tx.bytes 3 libvirt.domstats.net.all.rx.drop 3 libvirt.domstats.net.all.rx.errs 3 libvirt.domstats.net.all.rx.pkts 3 libvirt.domstats.net.all.rx.bytes 3 libvirt.domstats.net.all.name 3 libvirt.domstats.net.count 3

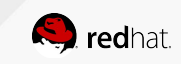

...

#### Using PCP pminfo

[root@elliot pmcd]# pminfo -dtfT libvirt.domstats.net.all.tx.pkts

libvirt.domstats.net.all.tx.pkts [VM NICs, total tx pkts] Data Type: 64-bit unsigned int InDom: 140.0 0x23000000 Semantics: counter Units: count Help: VM NICs, total tx pkts inst [0 or "923e087e-f0bb-49cd-b91f-8f42f9c07712"] value 12541241 inst [1 or "d771652b-bf82-40bc-ae61-4d06398ed9dc"] value 899528 inst [2 or "7e3b727b-1a82-43df-84d6-2bfbad174496"] value 3567731

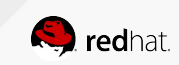

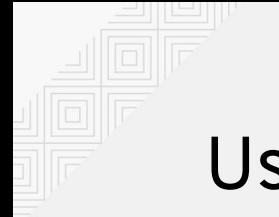

pmchart

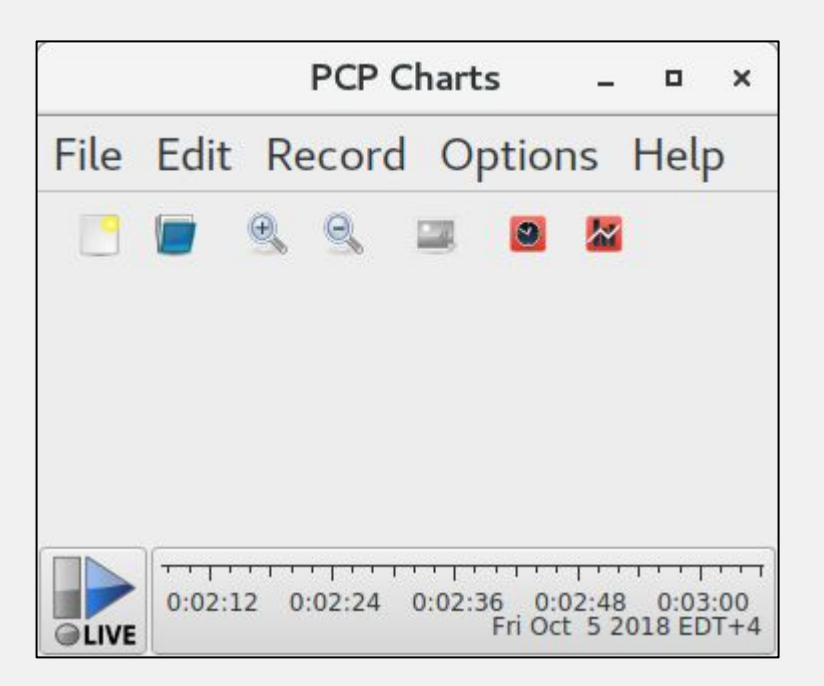

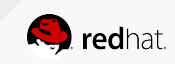

pmchart

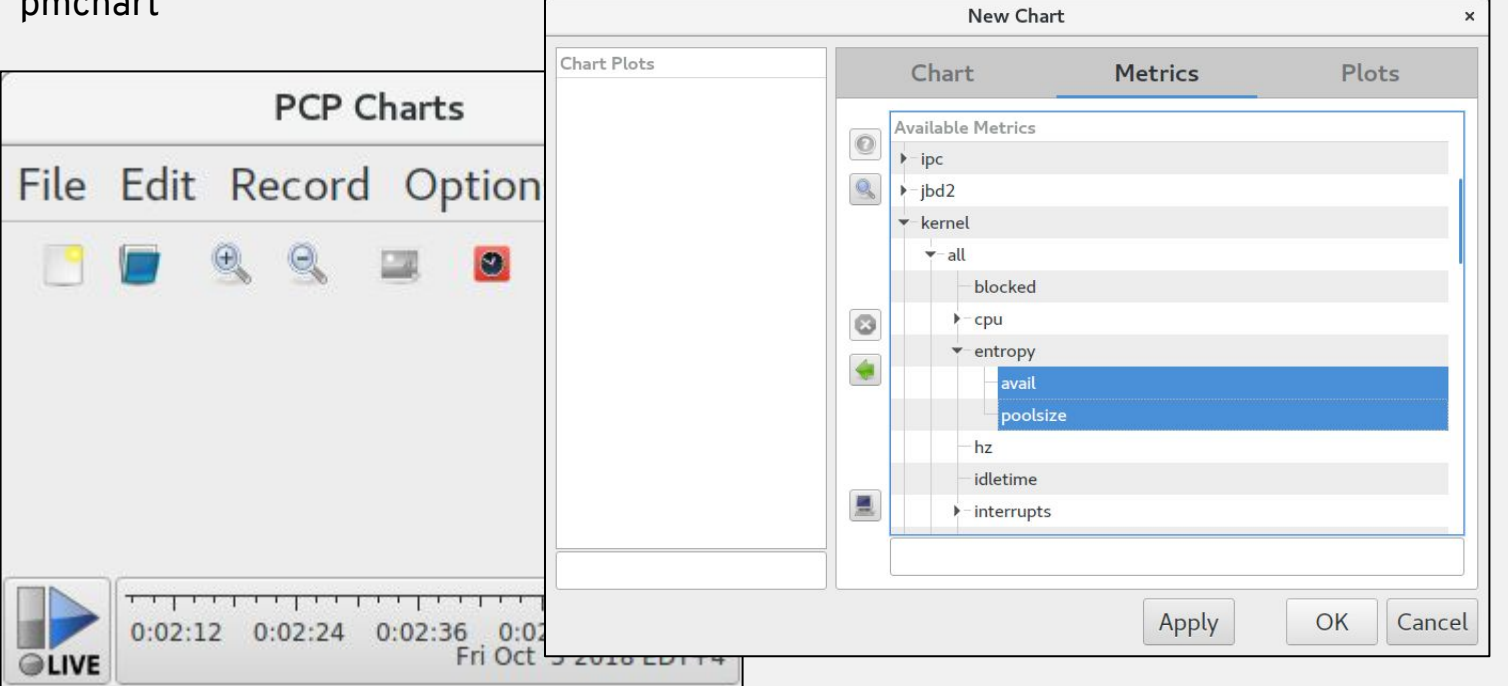

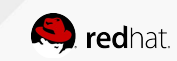

pmchart

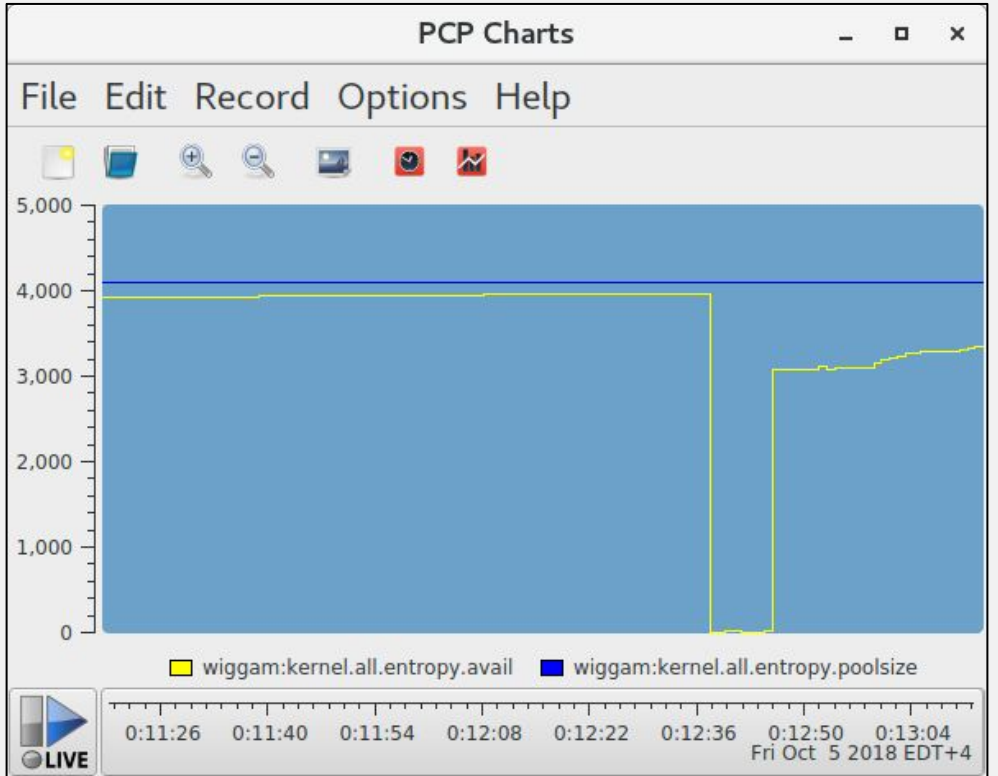

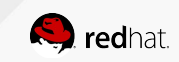

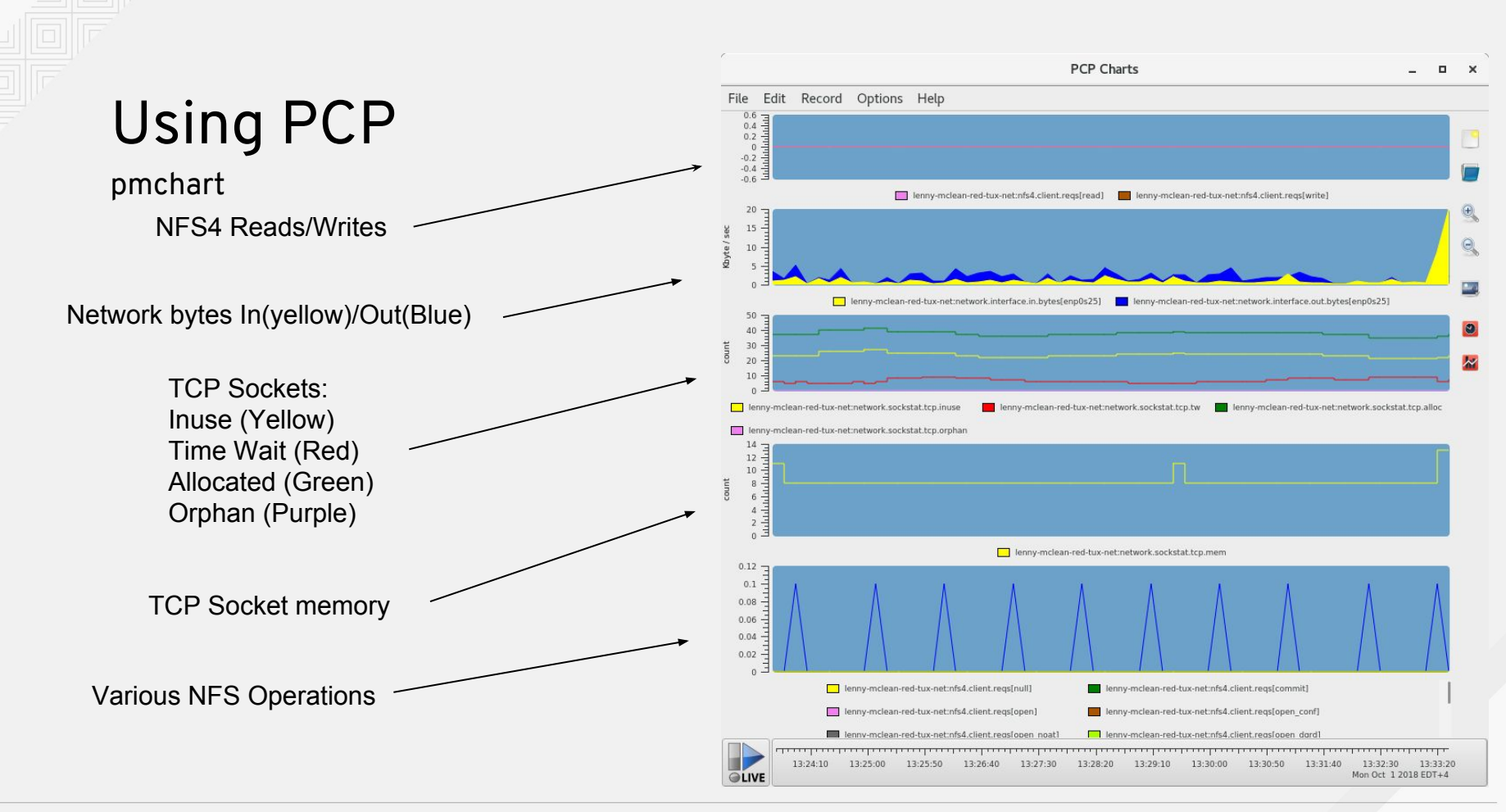

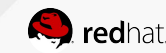

#### Link Zabbix with Performance Co Pilot

- Install PCP (On RHEL7 enable the optional repository)
	- # yum install pcp pcp-export-zabbix-agent
- Enable PCP
	- # systemctl enable pmcd # systemctl start pmcd
- Add PCP export module to your zabbix agent config file LoadModule=zbxpcp.so
- TEST!

```
# zabbix_agentd -t pcp.kernel.all.sysfork
pcp.kernel.all.sysfork [u|17068591]
```
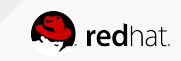

Monitor the network for a guest from the hypervisor

[root@elliot pmcd]# pminfo -F libvirt.domstats.net.rx.pkts

libvirt.domstats.net.rx.pkts

 inst [0 or "d771652b-bf82-40bc-ae61-4d06398ed9dc::net0"] value 1513252 inst [1 or "923e087e-f0bb-49cd-b91f-8f42f9c07712::net0"] value 14469116 inst [2 or "7e3b727b-1a82-43df-84d6-2bfbad174496::net0"] value 4542744

First we need to find figure out the UUIDs for the guests

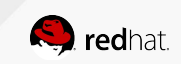

Monitor the network for a guest from the hypervisor

[root@elliot libvirt]# virsh list --uuid --name d771652b-bf82-40bc-ae61-4d06398ed9dc Tower 923e087e-f0bb-49cd-b91f-8f42f9c07712 Zabbix 7e3b727b-1a82-43df-84d6-2bfbad174496 gitlab

Alternatively...

[root@elliot pmcd]# pminfo -F libvirt.dominfo.name

libvirt.dominfo.name

 inst [0 or "923e087e-f0bb-49cd-b91f-8f42f9c07712"] value "Zabbix" inst [1 or "d771652b-bf82-40bc-ae61-4d06398ed9dc"] value "Tower" inst [2 or "7e3b727b-1a82-43df-84d6-2bfbad174496"] value "gitlab"

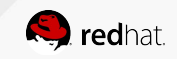

Monitor the network for a guest from the hypervisor

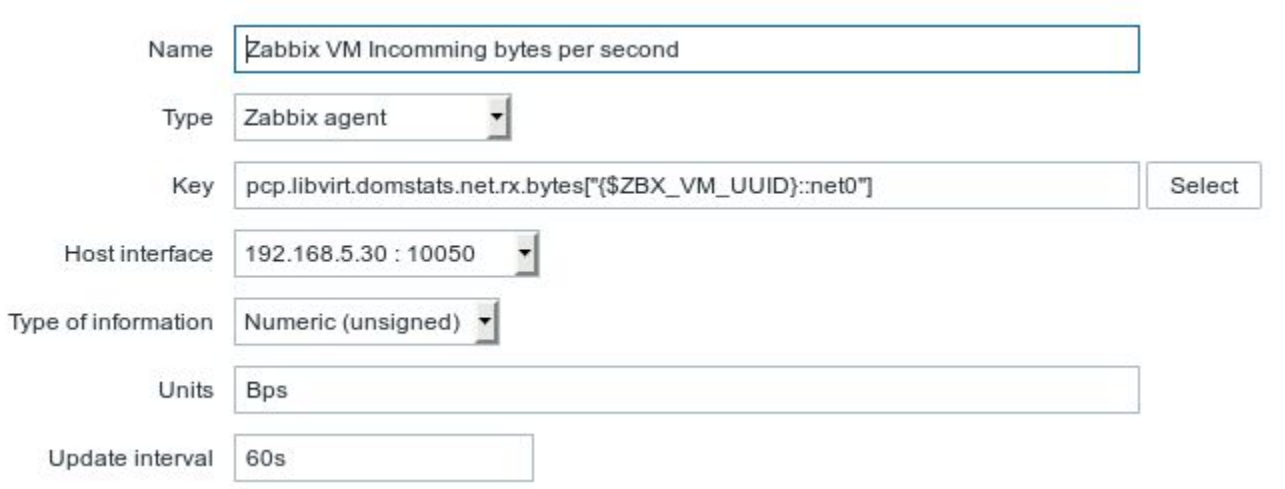

Don't forget to add a pre-processor to convert the value to bytes to bytes per second.

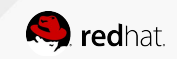

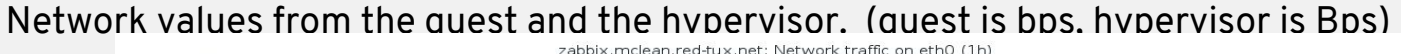

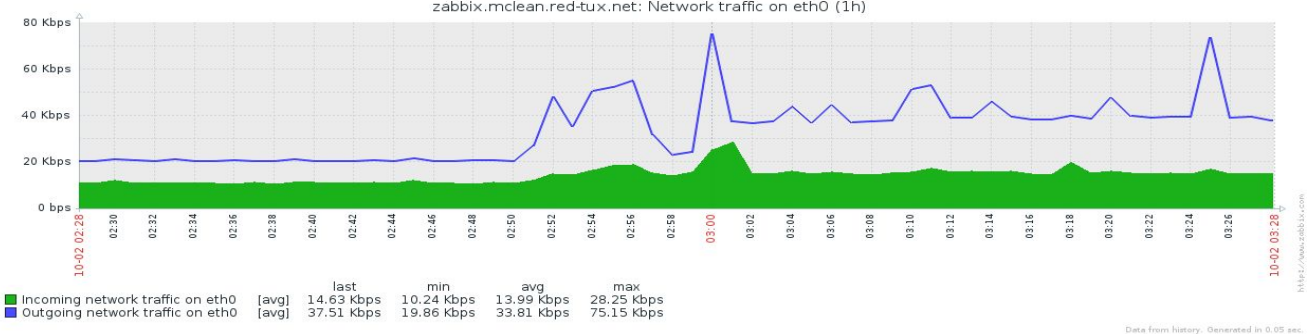

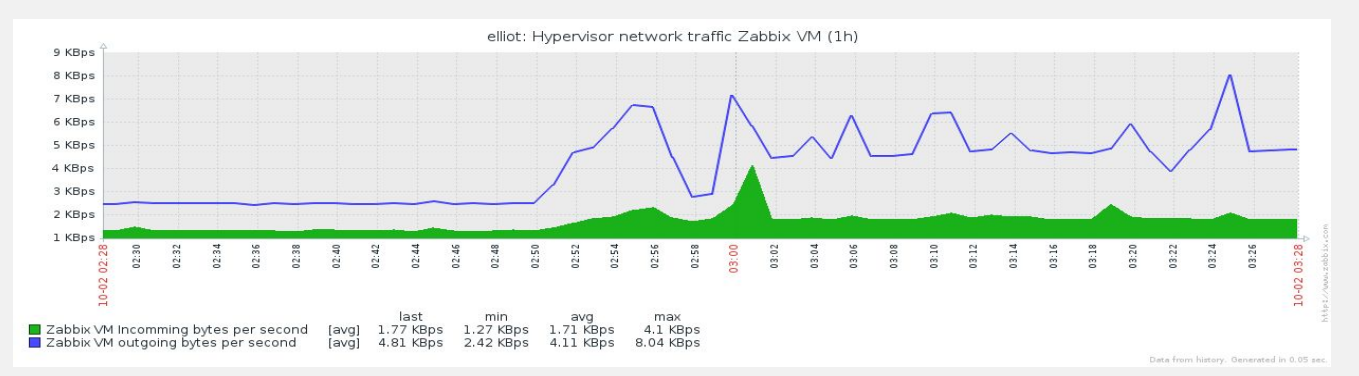

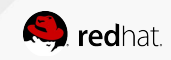

## Creating derived checks with PCP

Using pcp for calculated items

"Derived Metrics" akin to "Calculated items" in zabbix

Configured in: /var/lib/pcp/config/derived

Zabbix specific ones in: /etc/zabbix/zbxpcp-derived-metrics.conf

Derived items have some requirements:

- All data must be in the same instance domain
- All data must have the same metadata type

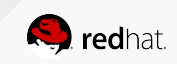

#### Creating derived checks with PCP

Using pcp for calculated items

```
Some items are already defined as derived metrics:
disk.[dev|dm|md].await
disk.[dev|dm|md].avg_rqsz
disk.[dev|dm|md].r_await
disk.[dev|dm|md].r_avg_rqsz
disk.[dev|dm|md].w_await
disk.[dev|dm|md].w_avg_rqsz
disk.[dev|dm|md].avg_qlen
```
disk.md.avg\_qlen = rate(disk.md.read\_rawactive) + rate(disk.md.write\_rawactive)

The rate function is akin to Zabbix's "change over time"

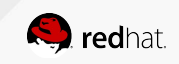

Tracing the kernel.

Extended Berkley Packet Filter allows for Linux Kernel tracing. BCC is the BPF Compiler Collection

- Provides a more straight forward interface to compiling eBPF traces

root@lenny-mclean-red-tux-net bcc]# pminfo -f bcc.runq.latency

```
[bcc.runq.latency
    inst [0 or "0-1"] value 622
    inst [1 or "2-3"] value 5696
    inst [2 or "4-7"] value 9961
    inst [3 or "8-15"] value 14202
    inst [4 or "16-31"] value 2547
```
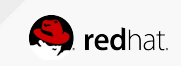

...

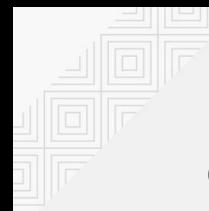

[root@lenny-mclean-red-tux-net derived]# !549 pminfo -f bcc.runq.latency

bcc.runq.latency

…

 inst [0 or "0-1"] value 26682 inst [1 or "2-3"] value 182745 inst [2 or "4-7"] value 224928 inst [3 or "8-15"] value 445640 inst [4 or "16-31"] value 87867 inst [5 or "32-63"] value 205554

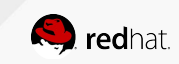

#### Let's link it to Zabbix

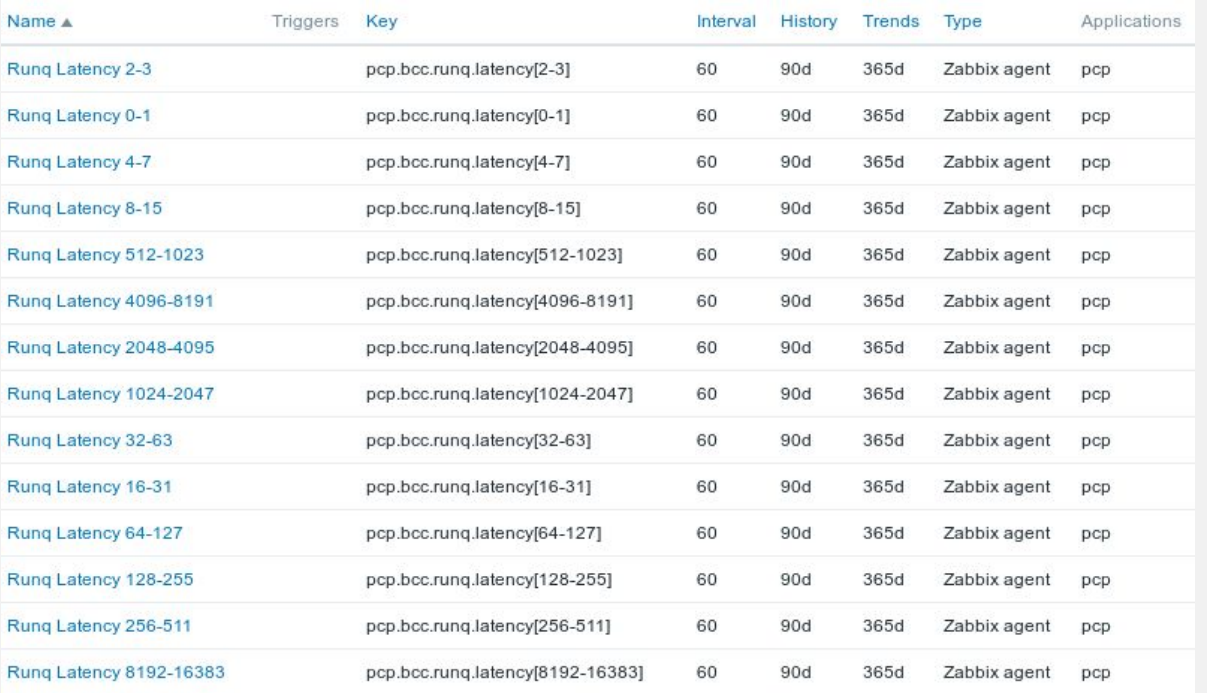

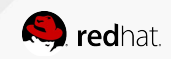

Let's link it to Zabbix

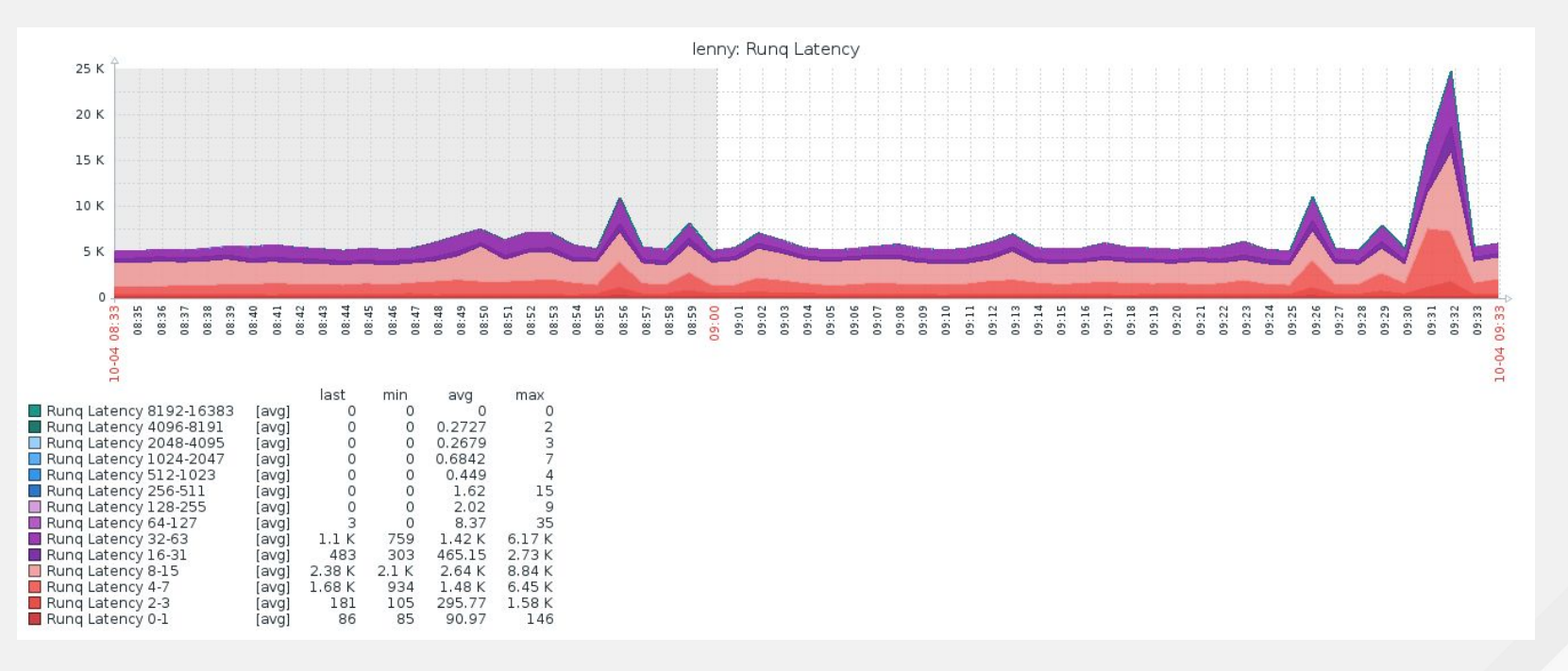

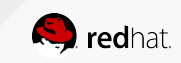

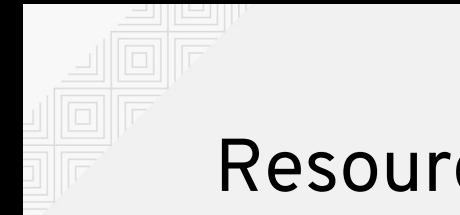

#### Resources

Main website <https://pcp.io/>

Index of Performance Co-Pilot (PCP) articles, solutions, tutorials and white papers: <https://access.redhat.com/articles/1145953>

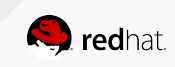

# **THANK YOU**

plus.google.com/+RedHat

 $g<sub>+</sub>$ 

in

**You** 

linkedin.com/company/red-hat

youtube.com/user/RedHatVideos

facebook.com/redhatinc

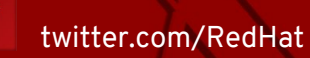

£

y

INSERT DESIGNATOR, IF NEEDED